Pham 163784

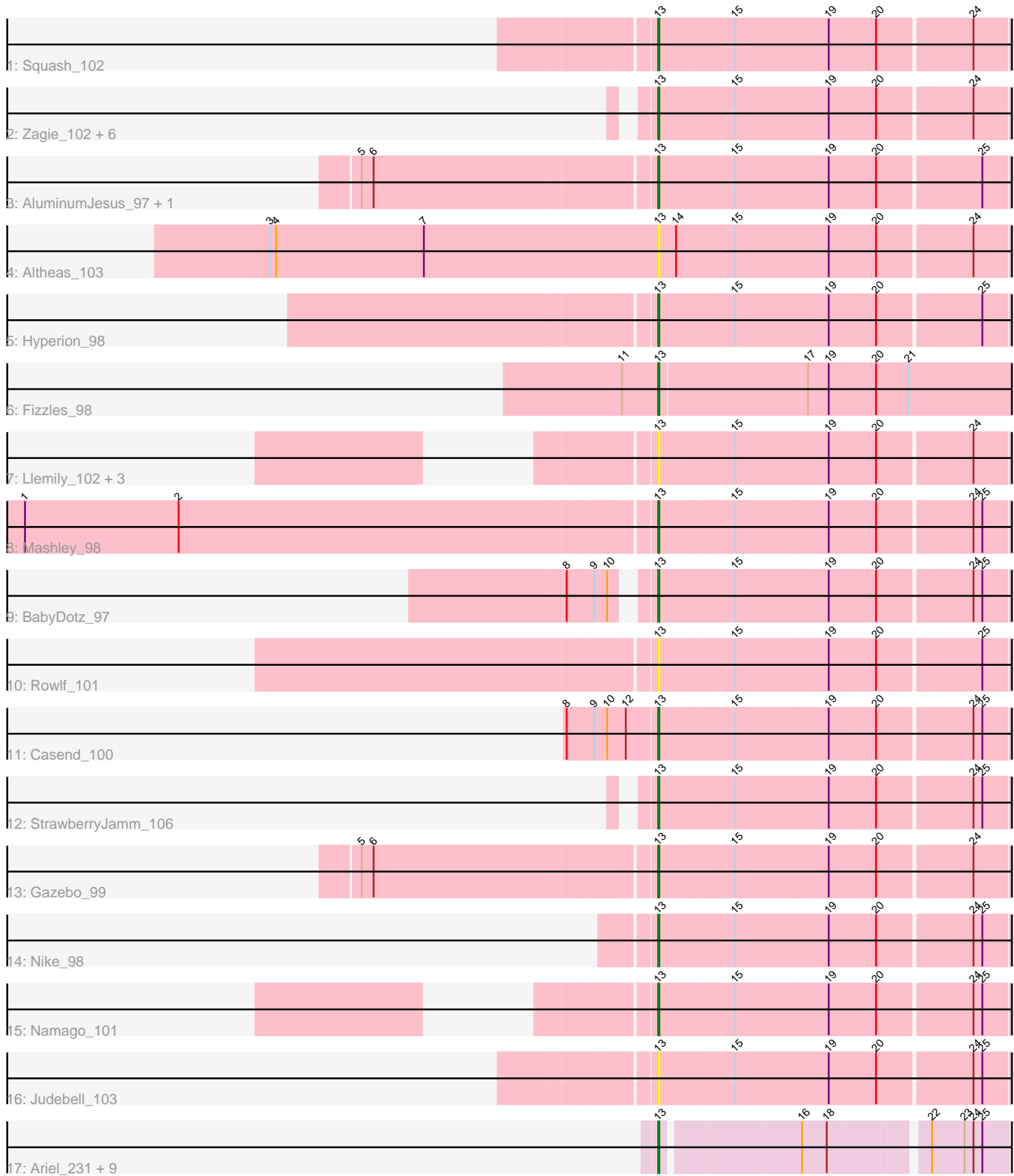

Note: Tracks are now grouped by subcluster and scaled. Switching in subcluster is indicated by changes in track color. Track scale is now set by default to display the region 30 bp upstream of start 1 to 30 bp downstream of the last possible start. If this default region is judged to be packed too tightly with annotated starts, the track will be further scaled to only show that region of the ORF with annotated starts. This action will be indicated by adding "Zoomed" to the title. For starts, yellow indicates the location of called starts comprised solely of Glimmer/GeneMark auto-annotations, green indicates the location of called starts with at least 1 manual gene annotation.

# Pham 163784 Report

This analysis was run 05/04/24 on database version 560.

Pham number 163784 has 36 members, 9 are drafts.

Phages represented in each track:

- Track 1 : Squash 102
- Track 2 : Zagie\_102, Viceroy\_99, Rudy\_98, Kyva\_104, Grassboy\_105,
- Lonelysoil\_98, Quammi\_100
- Track 3 : Aluminum Jesus 97, Blab 97
- Track 4 : Altheas 103
- Track 5 : Hyperion\_98
- Track 6 : Fizzles 98
- Track 7 : Llemily\_102, DonaldDuck\_102, Sillytadpoles\_103, Zhafia\_106
- Track 8 : Mashley 98
- Track 9 : BabyDotz 97
- Track 10 : Rowlf 101
- Track 11 : Casend 100
- Track 12 : StrawberryJamm\_106
- Track 13 : Gazebo\_99
- Track 14 : Nike 98
- Track 15 : Namago\_101
- Track 16 : Judebell\_103
- Track 17 : Ariel 231, Halley 227, Bombitas 209, Omega 226, Thibault 199, Pound\_214, Courthouse\_228, DmpstrDiver\_224, Gonephishing\_220,

Superphikiman\_223

## **Summary of Final Annotations (See graph section above for start numbers):**

The start number called the most often in the published annotations is 13, it was called in 27 of the 27 non-draft genes in the pham.

Genes that call this "Most Annotated" start: • Altheas\_103, AluminumJesus\_97, Ariel\_231, BabyDotz\_97, Blab\_97, Bombitas\_209, Casend\_100, Courthouse\_228, DmpstrDiver\_224, DonaldDuck\_102, Fizzles\_98, Gazebo\_99, Gonephishing\_220, Grassboy\_105, Halley\_227, Hyperion\_98, Judebell\_103, Kyva\_104, Llemily\_102, Lonelysoil\_98, Mashley\_98, Namago\_101, Nike\_98, Omega\_226, Pound\_214, Quammi\_100, Rowlf\_101, Rudy\_98, Sillytadpoles\_103, Squash\_102, StrawberryJamm\_106, Superphikiman\_223, Thibault\_199, Viceroy\_99, Zagie\_102, Zhafia\_106,

Genes that have the "Most Annotated" start but do not call it: •

Genes that do not have the "Most Annotated" start: •

## **Summary by start number:**

Start 13:

- Found in 36 of 36 ( 100.0% ) of genes in pham
- Manual Annotations of this start: 27 of 27
- Called 100.0% of time when present

• Phage (with cluster) where this start called: Altheas\_103 (EG), AluminumJesus\_97 (EG), Ariel\_231 (J), BabyDotz\_97 (EG), Blab\_97 (EG), Bombitas\_209 (J), Casend\_100 (EG), Courthouse\_228 (J), DmpstrDiver\_224 (J), DonaldDuck\_102 (EG), Fizzles\_98 (EG), Gazebo\_99 (EG), Gonephishing\_220 (J), Grassboy\_105  $(EG)$ , Halley\_227 (J), Hyperion\_98 (EG), Judebell\_103 (EG), Kyva\_104 (EG), Llemily\_102 (EG), Lonelysoil\_98 (EG), Mashley\_98 (EG), Namago\_101 (EG), Nike\_98 (EG), Omega\_226 (J), Pound\_214 (J), Quammi\_100 (EG), Rowlf\_101 (EG), Rudy\_98 (EG), Sillytadpoles\_103 (EG), Squash\_102 (EG), StrawberryJamm\_106 (EG), Superphikiman\_223 (J), Thibault\_199 (J), Viceroy\_99 (EG), Zagie\_102 (EG), Zhafia\_106 (EG),

## **Summary by clusters:**

There are 2 clusters represented in this pham: EG, J,

Info for manual annotations of cluster EG: •Start number 13 was manually annotated 18 times for cluster EG.

Info for manual annotations of cluster J: •Start number 13 was manually annotated 9 times for cluster J.

## **Gene Information:**

Gene: Altheas\_103 Start: 60624, Stop: 60274, Start Num: 13 Candidate Starts for Altheas\_103: (3, 61017), (4, 61011), (7, 60861), (Start: 13 @60624 has 27 MA's), (14, 60606), (15, 60549), (19, 60456), (20, 60408), (24, 60315),

Gene: AluminumJesus\_97 Start: 59060, Stop: 58710, Start Num: 13 Candidate Starts for AluminumJesus\_97: (5, 59345), (6, 59333), (Start: 13 @59060 has 27 MA's), (15, 58985), (19, 58892), (20, 58844), (25, 58742),

Gene: Ariel\_231 Start: 105061, Stop: 104738, Start Num: 13 Candidate Starts for Ariel\_231: (Start: 13 @105061 has 27 MA's), (16, 104929), (18, 104905), (22, 104815), (23, 104782), (24, 104773), (25, 104764),

Gene: BabyDotz\_97 Start: 60530, Stop: 60180, Start Num: 13 Candidate Starts for BabyDotz\_97: (8, 60596), (9, 60569), (10, 60557), (Start: 13 @60530 has 27 MA's), (15, 60455), (19, 60362), (20, 60314), (24, 60221), (25, 60212),

Gene: Blab\_97 Start: 59633, Stop: 59283, Start Num: 13 Candidate Starts for Blab\_97: (5, 59918), (6, 59906), (Start: 13 @59633 has 27 MA's), (15, 59558), (19, 59465), (20, 59417), (25, 59315),

Gene: Bombitas\_209 Start: 104417, Stop: 104094, Start Num: 13 Candidate Starts for Bombitas\_209: (Start: 13 @104417 has 27 MA's), (16, 104285), (18, 104261), (22, 104171), (23, 104138), (24, 104129), (25, 104120),

Gene: Casend\_100 Start: 59864, Stop: 59514, Start Num: 13 Candidate Starts for Casend\_100: (8, 59951), (9, 59924), (10, 59912), (12, 59894), (Start: 13 @59864 has 27 MA's), (15, 59789), (19, 59696), (20, 59648), (24, 59555), (25, 59546),

Gene: Courthouse\_228 Start: 105921, Stop: 105598, Start Num: 13 Candidate Starts for Courthouse\_228: (Start: 13 @105921 has 27 MA's), (16, 105789), (18, 105765), (22, 105675), (23, 105642), (24, 105633), (25, 105624),

Gene: DmpstrDiver\_224 Start: 106555, Stop: 106232, Start Num: 13 Candidate Starts for DmpstrDiver\_224: (Start: 13 @106555 has 27 MA's), (16, 106423), (18, 106399), (22, 106309), (23, 106276), (24, 106267), (25, 106258),

Gene: DonaldDuck\_102 Start: 59448, Stop: 59098, Start Num: 13 Candidate Starts for DonaldDuck\_102: (Start: 13 @59448 has 27 MA's), (15, 59373), (19, 59280), (20, 59232), (24, 59139),

Gene: Fizzles\_98 Start: 59525, Stop: 59166, Start Num: 13 Candidate Starts for Fizzles\_98: (11, 59561), (Start: 13 @59525 has 27 MA's), (17, 59378), (19, 59357), (20, 59309), (21, 59276),

Gene: Gazebo\_99 Start: 59638, Stop: 59288, Start Num: 13 Candidate Starts for Gazebo\_99: (5, 59923), (6, 59911), (Start: 13 @59638 has 27 MA's), (15, 59563), (19, 59470), (20, 59422), (24, 59329),

Gene: Gonephishing\_220 Start: 105314, Stop: 104991, Start Num: 13 Candidate Starts for Gonephishing\_220: (Start: 13 @105314 has 27 MA's), (16, 105182), (18, 105158), (22, 105068), (23, 105035), (24, 105026), (25, 105017),

Gene: Grassboy\_105 Start: 60349, Stop: 59999, Start Num: 13 Candidate Starts for Grassboy\_105: (Start: 13 @60349 has 27 MA's), (15, 60274), (19, 60181), (20, 60133), (24, 60040),

Gene: Halley\_227 Start: 106722, Stop: 106399, Start Num: 13

Candidate Starts for Halley\_227: (Start: 13 @106722 has 27 MA's), (16, 106590), (18, 106566), (22, 106476), (23, 106443), (24, 106434), (25, 106425),

Gene: Hyperion\_98 Start: 59365, Stop: 59015, Start Num: 13 Candidate Starts for Hyperion\_98: (Start: 13 @59365 has 27 MA's), (15, 59290), (19, 59197), (20, 59149), (25, 59047),

Gene: Judebell\_103 Start: 59264, Stop: 58914, Start Num: 13 Candidate Starts for Judebell\_103: (Start: 13 @59264 has 27 MA's), (15, 59189), (19, 59096), (20, 59048), (24, 58955), (25, 58946),

Gene: Kyva\_104 Start: 60373, Stop: 60023, Start Num: 13 Candidate Starts for Kyva\_104: (Start: 13 @60373 has 27 MA's), (15, 60298), (19, 60205), (20, 60157), (24, 60064),

Gene: Llemily\_102 Start: 59143, Stop: 58793, Start Num: 13 Candidate Starts for Llemily\_102: (Start: 13 @59143 has 27 MA's), (15, 59068), (19, 58975), (20, 58927), (24, 58834),

Gene: Lonelysoil\_98 Start: 58904, Stop: 58554, Start Num: 13 Candidate Starts for Lonelysoil\_98: (Start: 13 @58904 has 27 MA's), (15, 58829), (19, 58736), (20, 58688), (24, 58595),

Gene: Mashley\_98 Start: 59362, Stop: 59012, Start Num: 13 Candidate Starts for Mashley\_98: (1, 59989), (2, 59833), (Start: 13 @59362 has 27 MA's), (15, 59287), (19, 59194), (20, 59146), (24, 59053), (25, 59044),

Gene: Namago\_101 Start: 59431, Stop: 59081, Start Num: 13 Candidate Starts for Namago\_101: (Start: 13 @59431 has 27 MA's), (15, 59356), (19, 59263), (20, 59215), (24, 59122), (25, 59113),

Gene: Nike\_98 Start: 59974, Stop: 59624, Start Num: 13 Candidate Starts for Nike\_98: (Start: 13 @59974 has 27 MA's), (15, 59899), (19, 59806), (20, 59758), (24, 59665), (25, 59656),

Gene: Omega\_226 Start: 107434, Stop: 107111, Start Num: 13 Candidate Starts for Omega\_226: (Start: 13 @107434 has 27 MA's), (16, 107302), (18, 107278), (22, 107188), (23, 107155), (24, 107146), (25, 107137),

Gene: Pound\_214 Start: 105325, Stop: 105011, Start Num: 13 Candidate Starts for Pound\_214: (Start: 13 @105325 has 27 MA's), (16, 105193), (18, 105169), (22, 105088), (23, 105055), (24, 105046), (25, 105037),

Gene: Quammi\_100 Start: 59425, Stop: 59075, Start Num: 13 Candidate Starts for Quammi\_100: (Start: 13 @59425 has 27 MA's), (15, 59350), (19, 59257), (20, 59209), (24, 59116),

Gene: Rowlf\_101 Start: 59714, Stop: 59364, Start Num: 13 Candidate Starts for Rowlf\_101:

(Start: 13 @59714 has 27 MA's), (15, 59639), (19, 59546), (20, 59498), (25, 59396),

Gene: Rudy\_98 Start: 59291, Stop: 58941, Start Num: 13 Candidate Starts for Rudy\_98: (Start: 13 @59291 has 27 MA's), (15, 59216), (19, 59123), (20, 59075), (24, 58982),

Gene: Sillytadpoles\_103 Start: 59131, Stop: 58781, Start Num: 13 Candidate Starts for Sillytadpoles\_103: (Start: 13 @59131 has 27 MA's), (15, 59056), (19, 58963), (20, 58915), (24, 58822),

Gene: Squash\_102 Start: 59899, Stop: 59549, Start Num: 13 Candidate Starts for Squash 102: (Start: 13 @59899 has 27 MA's), (15, 59824), (19, 59731), (20, 59683), (24, 59590),

Gene: StrawberryJamm\_106 Start: 59386, Stop: 59039, Start Num: 13 Candidate Starts for StrawberryJamm\_106: (Start: 13 @59386 has 27 MA's), (15, 59311), (19, 59218), (20, 59170), (24, 59077), (25, 59068),

Gene: Superphikiman\_223 Start: 104882, Stop: 104559, Start Num: 13 Candidate Starts for Superphikiman\_223: (Start: 13 @104882 has 27 MA's), (16, 104750), (18, 104726), (22, 104636), (23, 104603), (24, 104594), (25, 104585),

Gene: Thibault\_199 Start: 101860, Stop: 101537, Start Num: 13 Candidate Starts for Thibault\_199: (Start: 13 @101860 has 27 MA's), (16, 101728), (18, 101704), (22, 101614), (23, 101581), (24, 101572), (25, 101563),

Gene: Viceroy\_99 Start: 59246, Stop: 58896, Start Num: 13 Candidate Starts for Viceroy\_99: (Start: 13 @59246 has 27 MA's), (15, 59171), (19, 59078), (20, 59030), (24, 58937),

Gene: Zagie\_102 Start: 59891, Stop: 59541, Start Num: 13 Candidate Starts for Zagie\_102: (Start: 13 @59891 has 27 MA's), (15, 59816), (19, 59723), (20, 59675), (24, 59582),

Gene: Zhafia\_106 Start: 59925, Stop: 59575, Start Num: 13 Candidate Starts for Zhafia\_106: (Start: 13 @59925 has 27 MA's), (15, 59850), (19, 59757), (20, 59709), (24, 59616),